## **NCR 7448 Workstation**

Release 1.4

**Hardware User's Guide** 

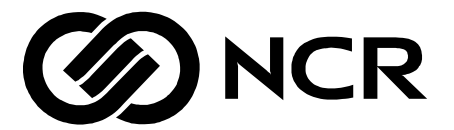

B005-0000-1202 Issue F

# **Table of Contents**

#### **Chapter 1: Product Overview**

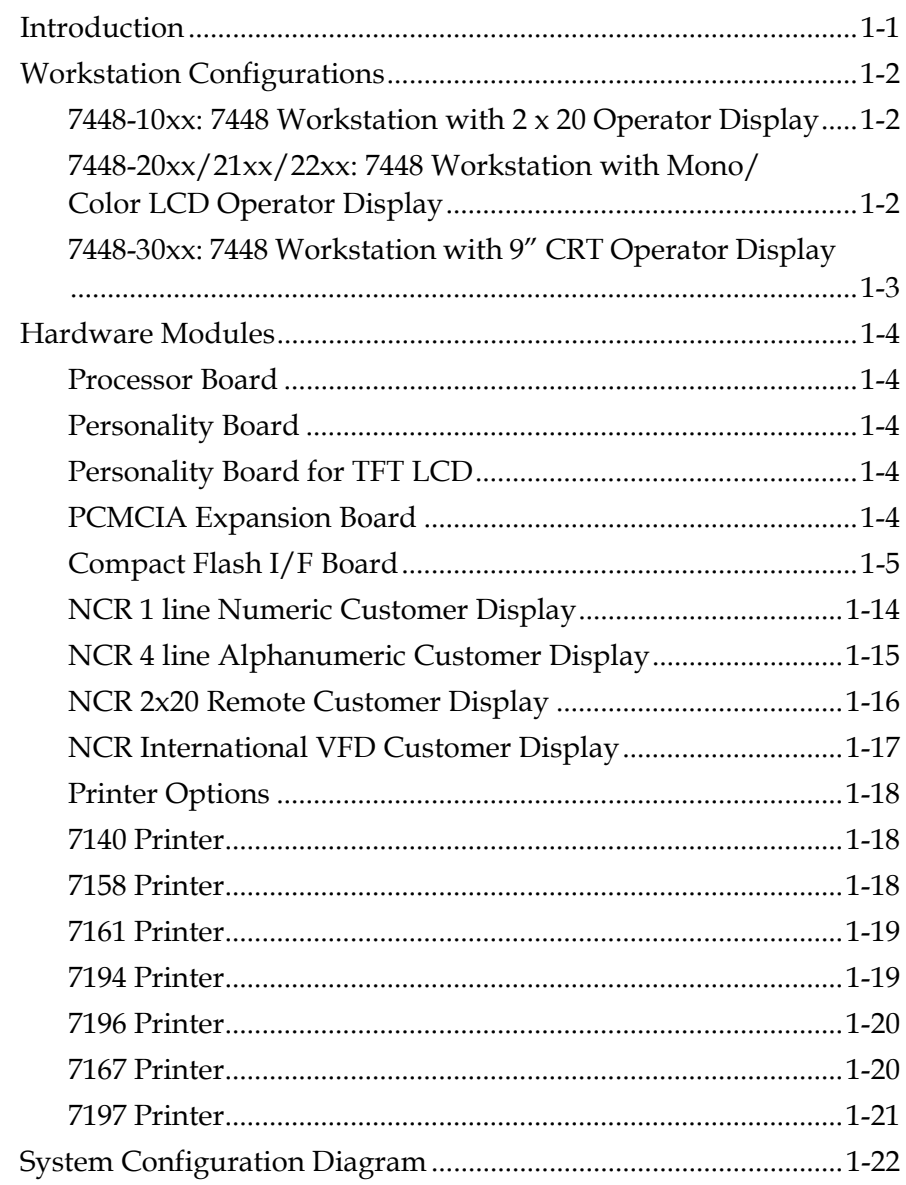

#### *Chapter 2:* **Workstation Hardware Installation**

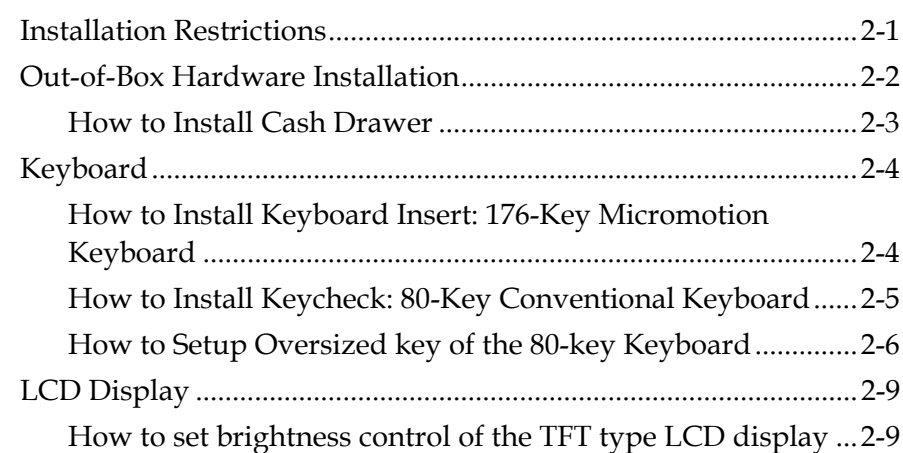

#### *Chapter 3:* **Installing Optional Hardware Features**

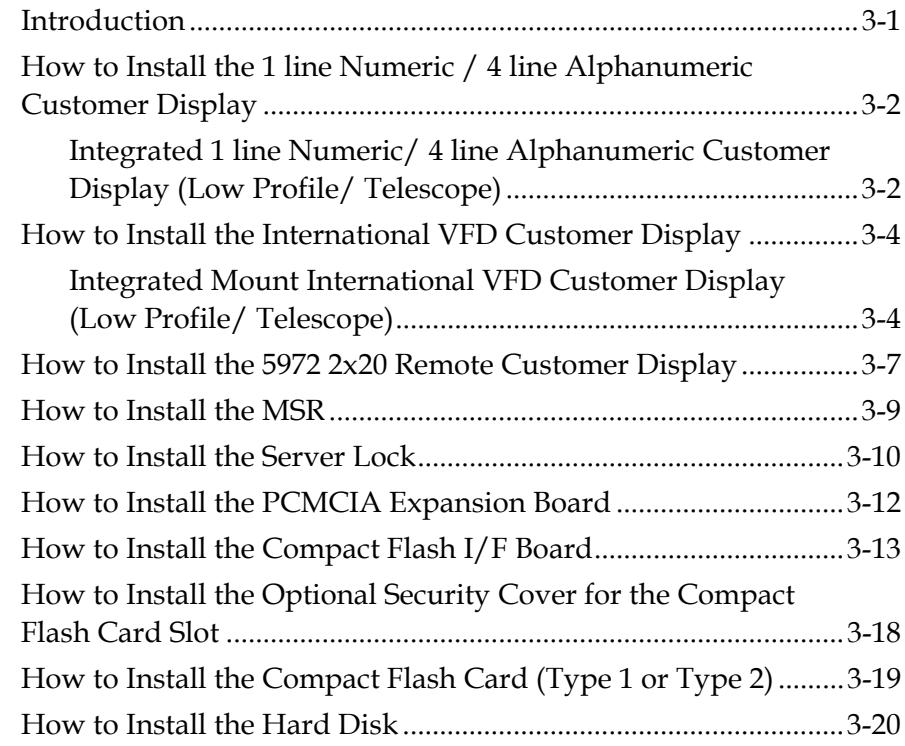

#### *Chapter 4:* **Setup**

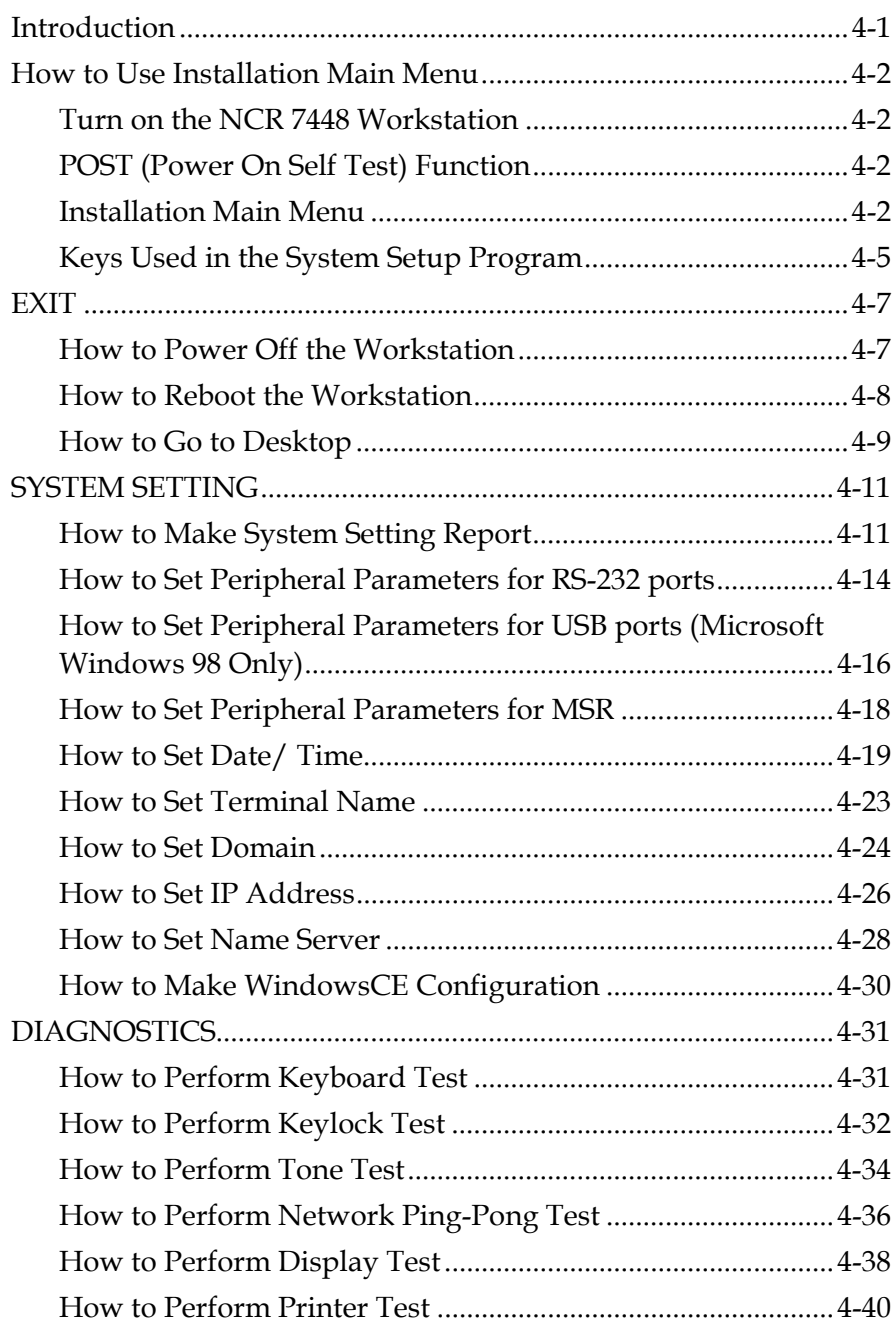

<span id="page-4-0"></span>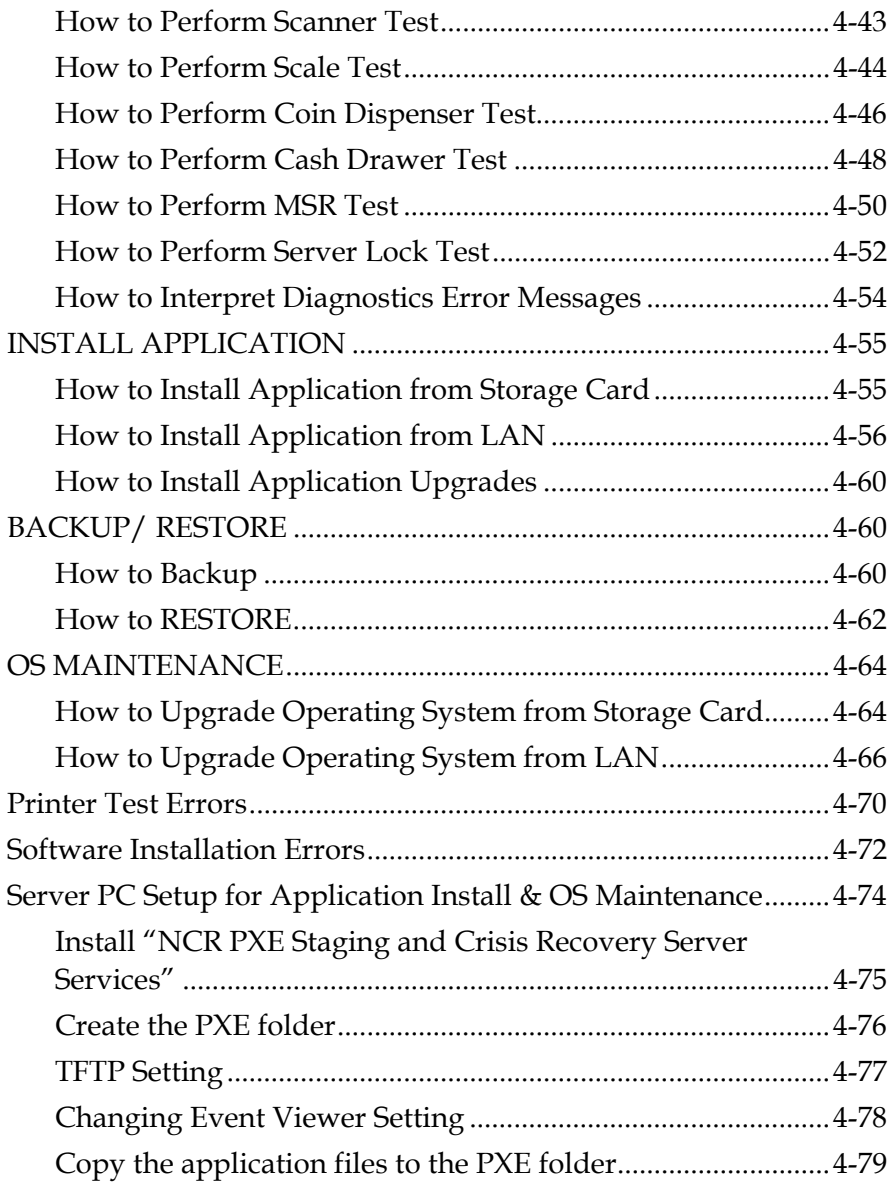

#### *Chapter 5:* **Crisis Recovery**

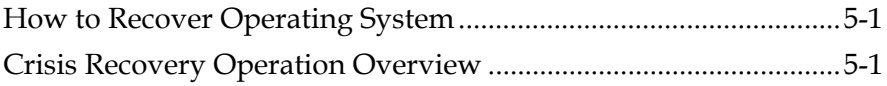

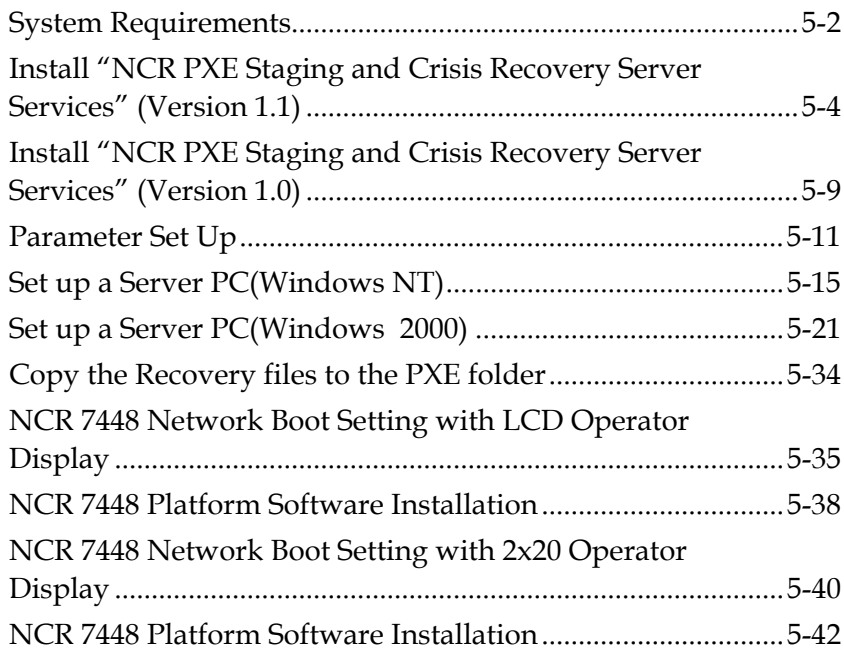

### Appendix A: BIOS

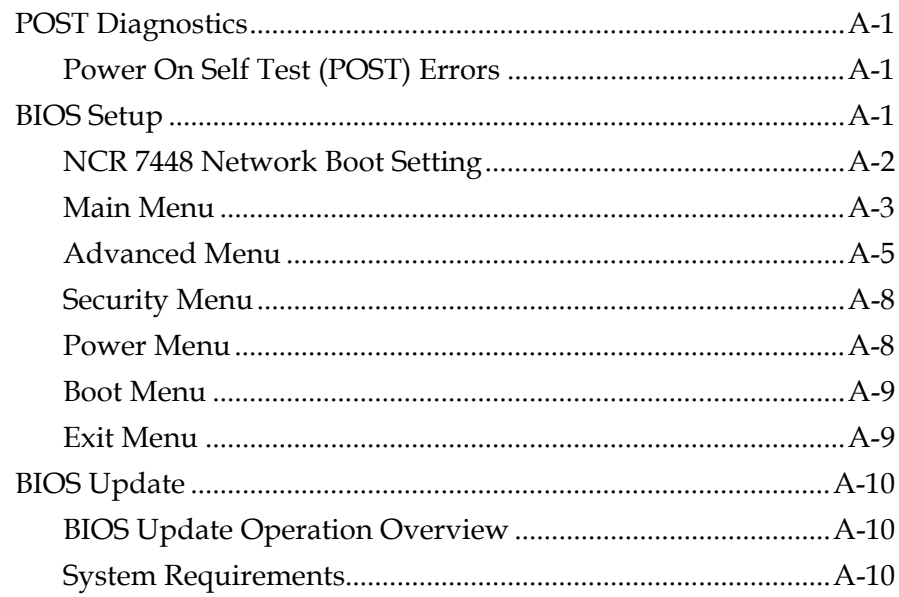

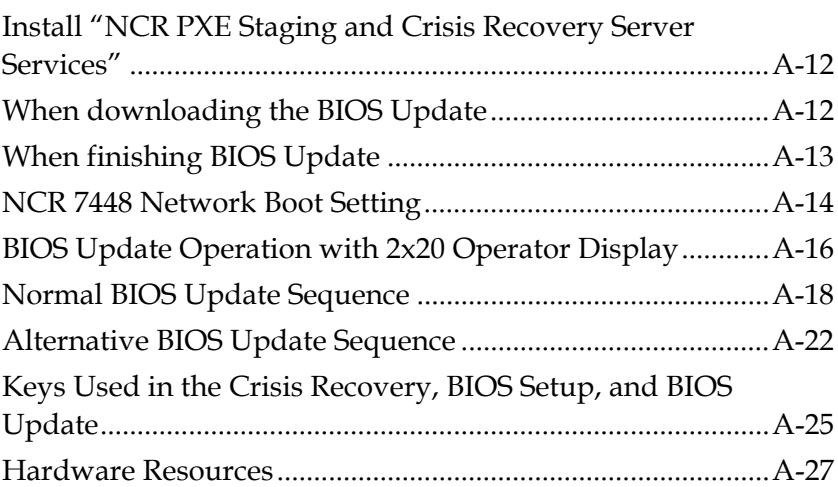

#### *Appendix B*

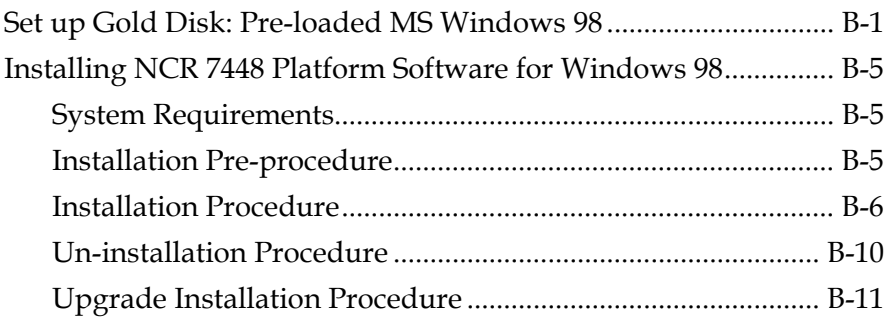

This is a "Table of Contents preview" for quality assurance

The full manual can be found at<http://the-checkout-tech.com/estore/catalog/>

We also offer free downloads, a free keyboard layout designer, cable diagrams, free help and support.

*[http://the-checkout-tech.com](http://the-checkout-tech.com/) : the biggest supplier of cash register and scale manuals on the net*